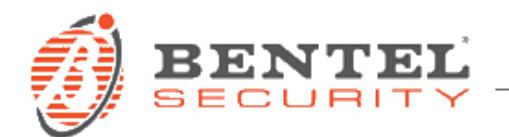

# **Absoluta 3.60.28 Grado 3**

# **CRONOLOGIA DELLE VERSIONI**

**3.60.28** (15-05-2019)

# *Correzioni e modifiche minori:*

 **Aggiornamento firmware per scheda ABS-IP**: la scheda ABS-IP ora supporta un range addizionale di indirizzi MAC. N.B.: Le ABS-IP prodotte successivamente al 30/04/2019 con firmware nativo 2.00.08 non supportano il downgrade a firmware antecedenti.

# **3.60.27** (01-02-2018)

# *Correzioni e modifiche minori:*

- **Migliorata la sincronizzazione dell'orario con Absoluta Server:**
	- migliore stima del tempo minimo di trasmissione dei pacchetti dati;
	- riduzione del numero di eventi in LOG
- **3.60.24** (08-09-2017)

#### *Nuove caratteristiche:*

- **Aggiornamento del funzionamento dei comunicatori IP e GSM** secondo la nuova normativa per comunicatori di allarme EN50136, compreso anti-jamming su GSM con nuovo modulo SIM800F
- **Aggiornamento automatico data/ora** da cloud o da ricevitori della vigilanza (Surgard)
- **Notifica guasto "ora legale/solare" in tastiera disabilitabile**
- **Aggiunto evento in eventi/azioni per guasto "perdita orario"**
- **Aggiunta opzione per tempo di AND di zone**, programmabile per singola area
- **Supporto della nuova App 2.3** con la possibilità di forzare gli inserimenti in caso di guasti e zone autoescludibili
- **Migliorato il supporto delle notifiche push**: aggiunto filtro per aree
- **Miglioramento delle funzionalità dei tag e degli inseritori** in modo da supportare funzioni di home automation e controllo accessi

#### *Correzioni e modifiche minori:*

**Risolti alcuni malfunzionamenti minori**

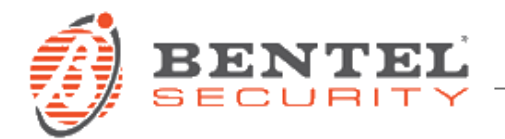

**3.50.82** (16-06-2016)

*Correzioni e modifiche minori:*

**Risolti alcuni malfunzionamenti minori**

#### *Nuove caratteristiche:*

- **Aggiunta funzionalità "Log per zone attive quando è programmata azione per tempo reale"**
- **3.50.72** (31-07-2015)

# *Correzioni e modifiche minori:*

- **Migliorata l'integrazione con i nuovi alimentatori BAW35T12, BAW50T12 e BAW75T12**  assicurando la rapida rivelazione della mancanza rete
- **Migliorato il funzionamento con Absoluta App per la funzionalità "stato aree"**
- **Aggiornati file di lingua:** modifiche minori per alcune lingue europee
- **Risolti alcuni malfunzionamenti minori**

# *Nuove caratteristiche:*

- **Aggiunto il pieno supporto alla M-Touch 2.00 rendendo possibile l'accesso alla nuova funzione delle mappe grafiche**
- **3.50.66** (24-02-2015)

*Correzioni e modifiche minori:*

- **Miglioramento gestione suono exit time tastiere LCD**
- **Miglioramento gestione entry time su tastiere touch in caso di aree multiple:**  ora è visualizzato sempre il tempo più breve rimanente prima che un'area vada in allarme.
- **Miglioramento gestione test efficienza batteria**
- **Miglioramento del menu installatore per gestione GSM e IP**
- **Miglioramento del menu installatore per messa in servizio della centrale**
- **Correzione di bugs minori**

*Nuove caratteristiche:*

- **Supporto di Absoluta APP 2.2**
- **ABS-IP 1.0.17** (24-02-2015)

*Correzioni e modifiche minori:*

**Modifica ad un comando del protocollo di integrazione ITV2**

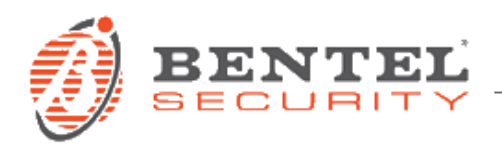

#### **3.50.62** (18-09-2014)

#### *Caratteristiche:*

#### **Conformità Grado 3**

Questa è la prima emissione del firmware di fabbrica per la serie di centrali Absoluta Grado 3, emessa in particolare per soddisfare la norma EN50131 Grado 3.

Questa emissione del firmware include gli upgrade v1.00.16 per la scheda ABS-IP e v2.01.07 per la scheda ABS-GSM; si può aggiornare la centrale con questo pacchetto di firmware se si ha la scheda ABS-IP e/o la scheda ABS-GSM con firmware precedenti e si vuole aggiornarli (seguire le istruzioni sottostanti).

Tutte le altre caratteristiche sono allineate all'emissione firmware 3.50.62 della serie normale (Grado 2) delle centrali Absoluta. Fare riferimento a tale firmware (Release Notes disponibile su [http://www.bentelsecurity.com/index.php?n=library&o=software\)](http://www.bentelsecurity.com/index.php?n=library&o=software) per i dettagli sulla cronologia delle versioni.

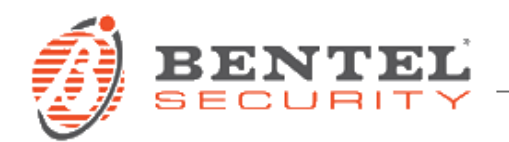

# **Aggiornamento Absoluta alla versione 3.60.28 Grado 3**

# **PREREQUISITI**

- Penna USB
- Scaricare il file v036028\_G3.zip (disponibile all'indirizzo [http://www.bentelsecurity.com/index.php?n=library\)](http://www.bentelsecurity.com/index.php?n=library)
- Decomprimere il contenuto del file zip all'interno della penna USB in modo da avere la cartella

# **N** K FWG3

(ad es. se la Penna USB è indicata con la lettera **E:** , verificare la presenza della cartella **E:/K\_FWG3**)

- ABSOLUTA con Firmware di fabbrica uguale o superiore al 3.50 Grado 3
- Scheda ABS GSM inserita e configurata come "Presente" (solo nel caso si voglia utilizzare la funzionalità GSM)
- Scheda ABS IP inserita e configurata come "Presente" (solo nel caso si voglia utilizzare la funzionalità IP)

#### **AGGIORNAMENTO FIRMWARE 3.60.28 GRADO 3**

- 1. Inserire la penna Usb nello slot della centrale Absoluta
- 2. Dal menù installatore **1.7**, abilitare il "**L I V E L L O 4"** premendo "ON"
- 3. Uscire dal menù installatore
- 4. Accedere al "**L I V E L L O 4**" premendo il tasto **B** seguito dal PIN di livello 4
- 5. Nel menù **1.4** "**AG G I O R N A M. ABS**" premere "**ENTER**", quindi su "**USB -> F W**" premere ancora "**ENTER**".

Si avvierà la procedura di aggiornamento e sulla tastiera verrà visualizzato il seguente messaggio: "**OPER. IN C ORS O, ATTENDERE PREGO**".

#### *ATTENZIONE!*

- La centrale potrebbe effettuare più di un riavvio. Per maggiori dettagli sull' aggiornamento Firmware della centrale Absoluta *[guarda il video.](http://youtu.be/Nx7E9Nf4yQg)*
- In caso di incompatibilità tra schede ABS GSM e/o ABS IP e centrale (segnalazione di guasto "FW incompatibile" su tastiera e log), si effettui l'aggiornamento della centrale con scheda GSM e/o IP installata all'ultima versione di firmware disponibile.
- Non estrarre assolutamente la chiave USB fino a che non venga visualizzata su tastiera la schermata iniziale con la frase "*Bentel Absoluta*".

Il successo della procedura di aggiornamento può essere verificato tramite:

- A. La presenza di un messaggio all'interno dei menù utente e installatore "**RI A V V I O P R O G R A M M A**";
- **В. La presenza delle voci "RICH. AGG. FW", "AGG. FW FATTO" all'interno del registro eventi**
- C. La versione del FW nel menu installatore **3.2**